## **Export Dashboards to PowerPoint**

### URL :<https://public.tableau.com/app/profile/epposite>

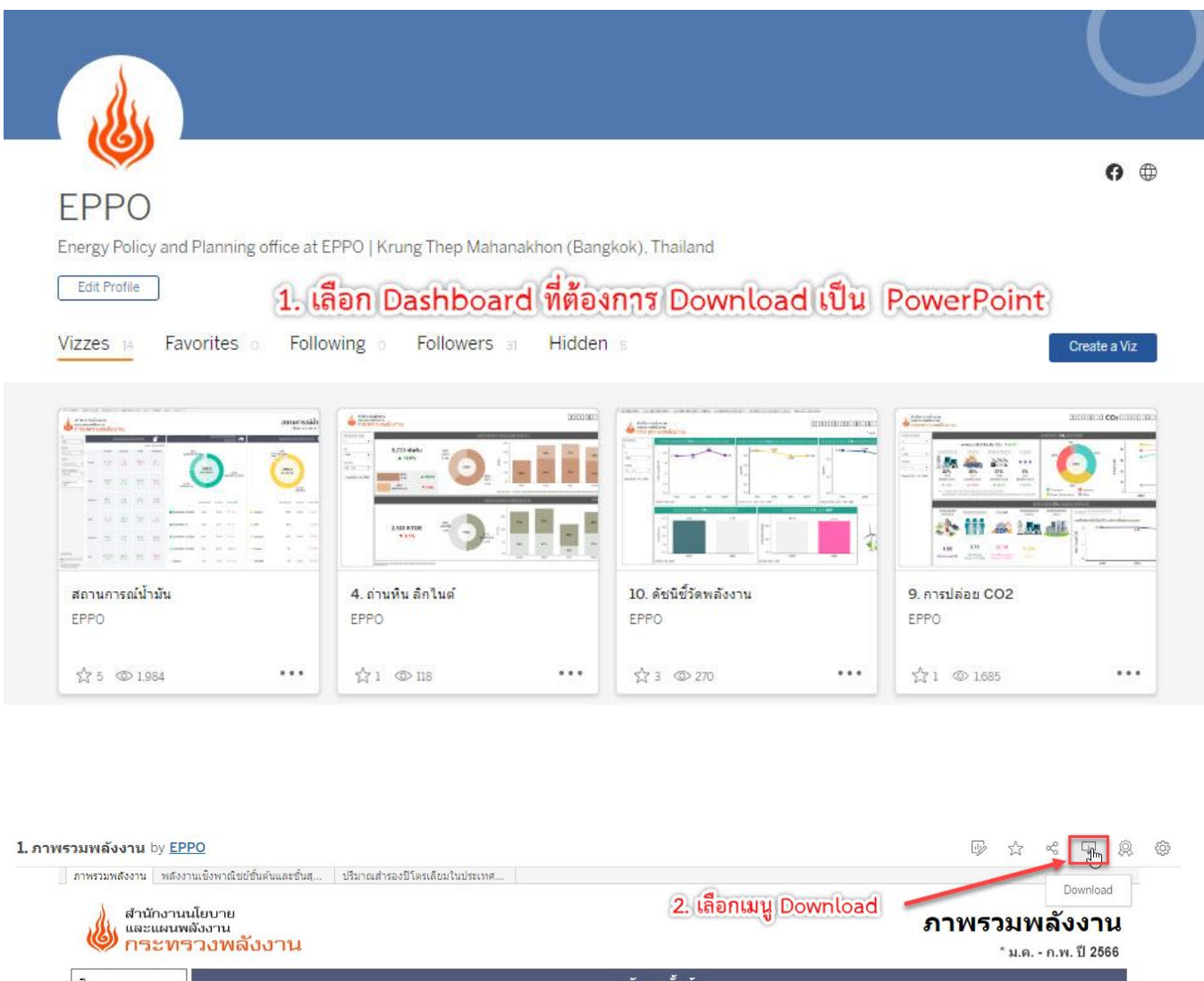

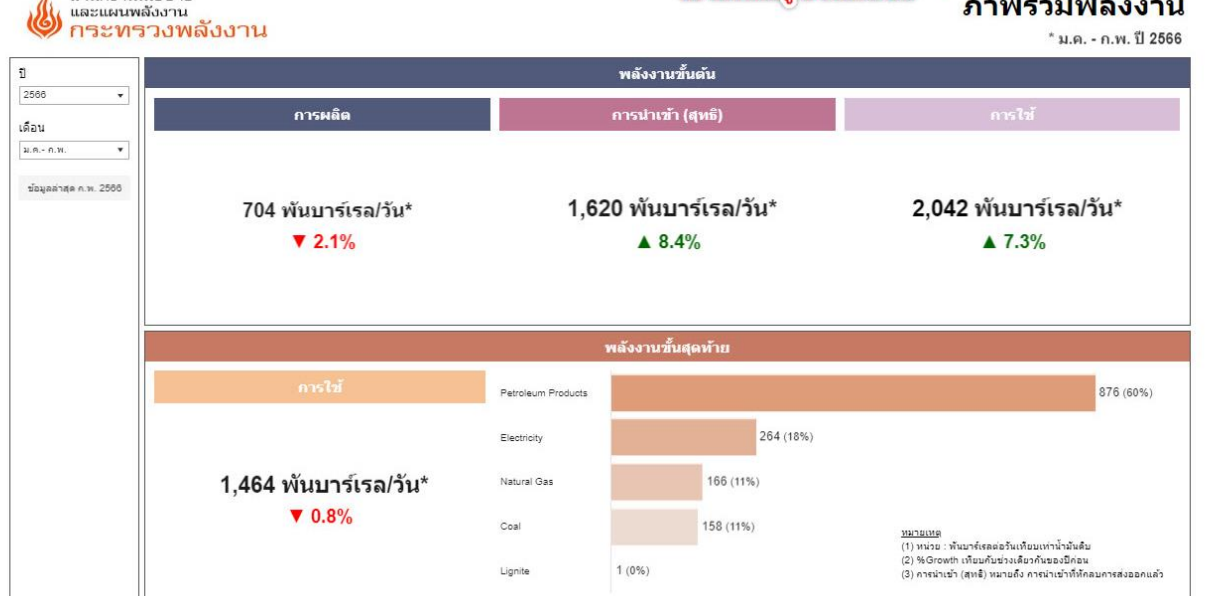

#### 1. ภาพรวมพลังงาน by EPPO

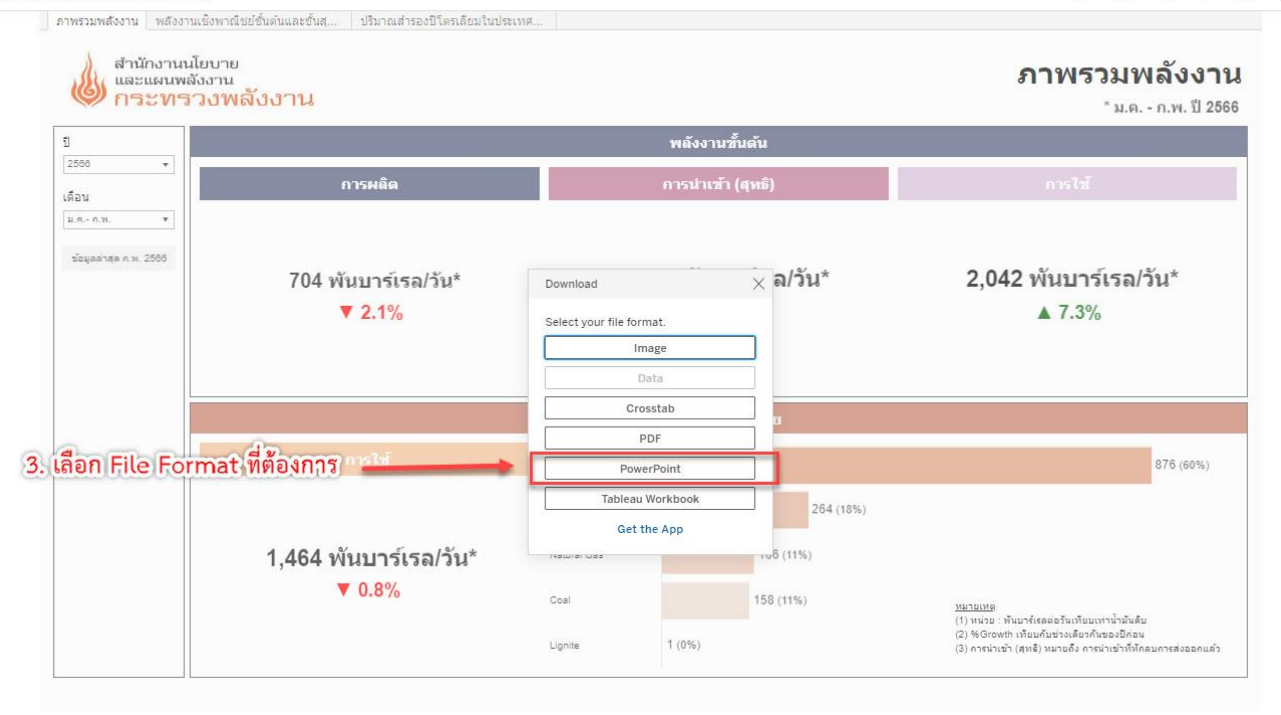

#### 1. ภาพรวมพลังงาน by EPPO

要 女 哈 甲 奥 @

่ ภาพรวมพลังงาน พลังงานเข็งพาณิชย์ขั้นต้นและขั้นสุ... ปริมาณสำรองปีโตรเลียมในประเทศ... |

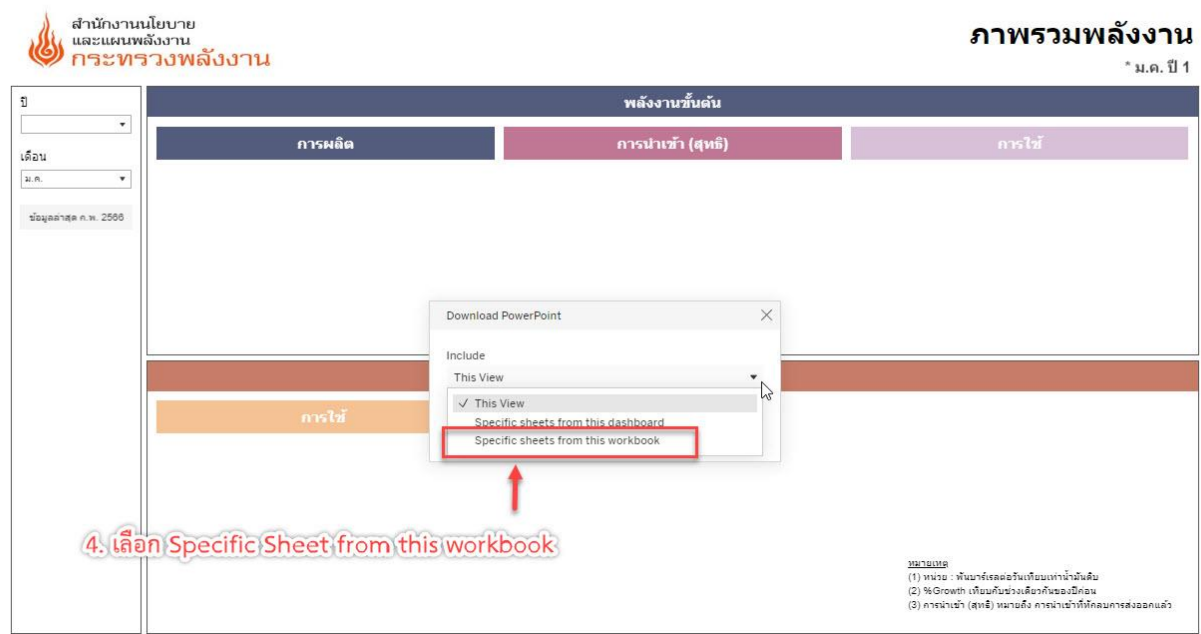

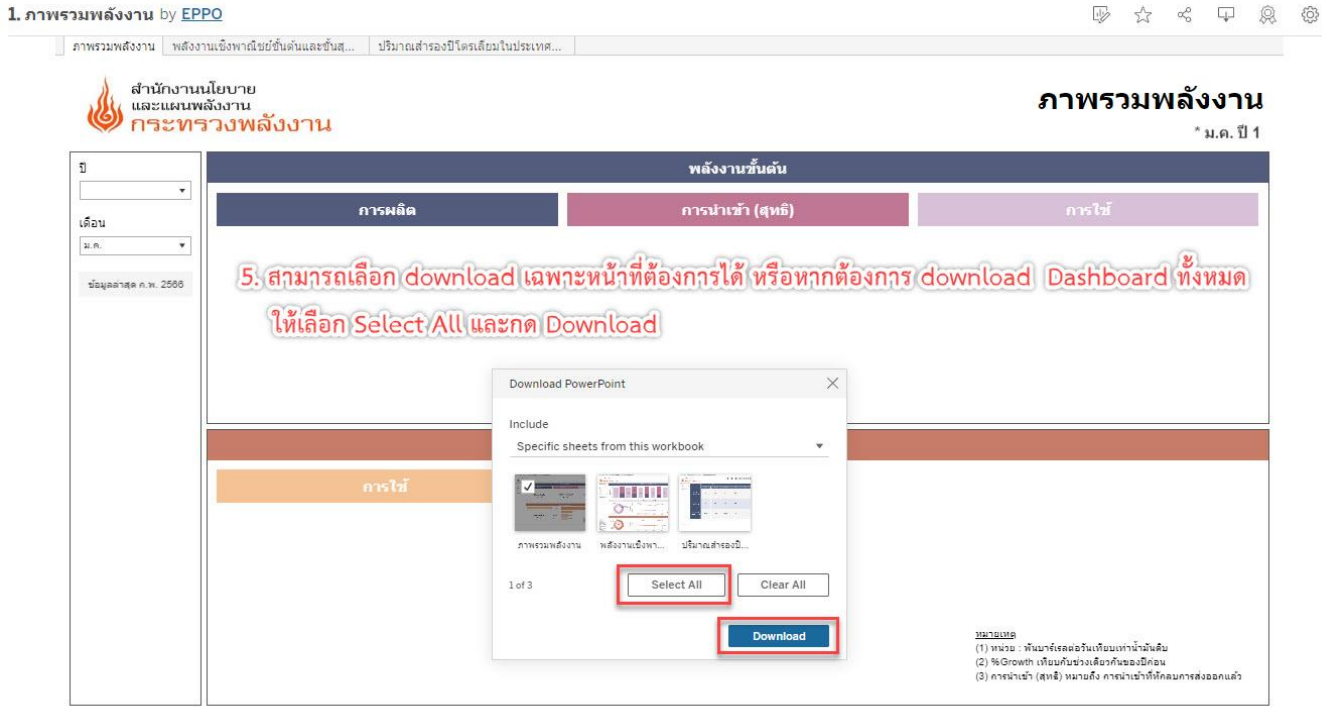

# **ตัวอย่าง Power Point ที่ได้จากการ Download**

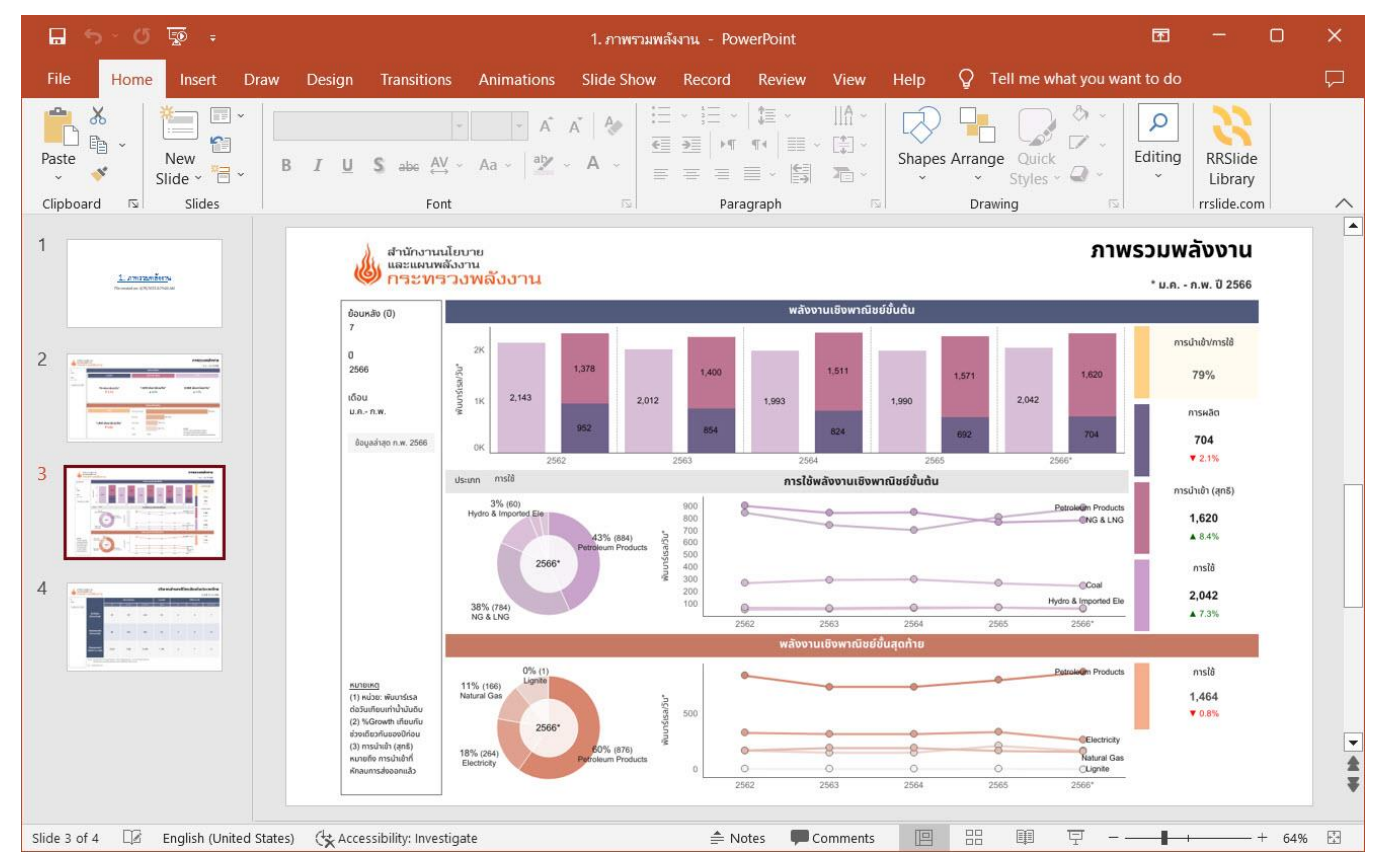